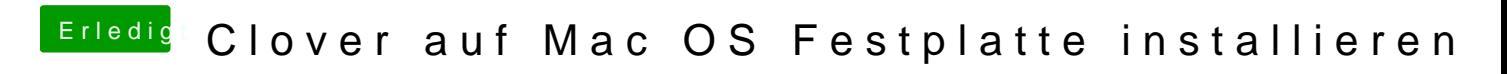

Beitrag von MagUltimate vom 29. März 2020, 15:01

Ja hab gerade noch mal nachgekugt